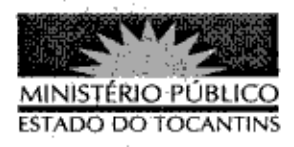

## **PORTARIA Nº 812/2013**

A PROCURADORA-GERAL DE JUSTIÇA DO ESTADO DO TOCANTINS, no uso das atribuições que lhe são conferidas pela Lei Complementar nº 51, de 2 de janeiro de 2008, e considerando o procésso de remoção de servidores no âmbito deste Ministério Público,

## RESOLVE:

Art. 1º REMOVER a servidora MARLEIDE PEREIRA BISPO **OLIVEIRA DE LIMA, Técnico Ministerial - Especialidade: Assistência** Administrativa, matrícula nº 119113, da sede das Promotorias de Justiça de Porto Nacional para a 27ª Promotoria de Justiça da Capital, a partir de 25 de outubro de 2013.

Art. 2° Esta Portaria entra em vigor na data de sua publicação.

PROCURADORIA-GERAL DE JUSTIÇA DO ESTADO DO TOCANTINS, em Palmas, 30 de outubro de 2013.

VERA NILVA ALVARES ROCHA LIRA Procuradora-GeraLde Justiça